Документ по**милии «СТЕРСТВО НАХКИ И ВЫ**СШЕГО ОБРАЗОВАНИЯ РОССИЙСКОЙ ФЕДЕРАЦИИ ФГБОУ ВО «ТВЕРСКОЙ ГОСУДАРСТВЕННЫЙ УНИВЕРСИТЕТ» Информация о владельце: ФИО: Смирнов Сергей Николаевич Должность: врио ректора Дата подписания: 11.09.2023 15:05:04 Уникальный программный ключ: 69e375c64f7e975d4e8830e7b4fcc2ad1bf35f08

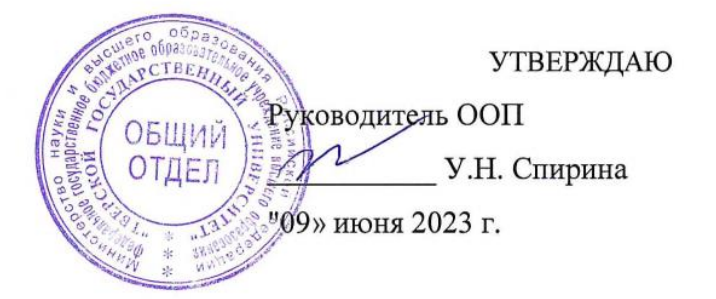

# Рабочая программа дисциплины **Иностранный язык (немецкий)**

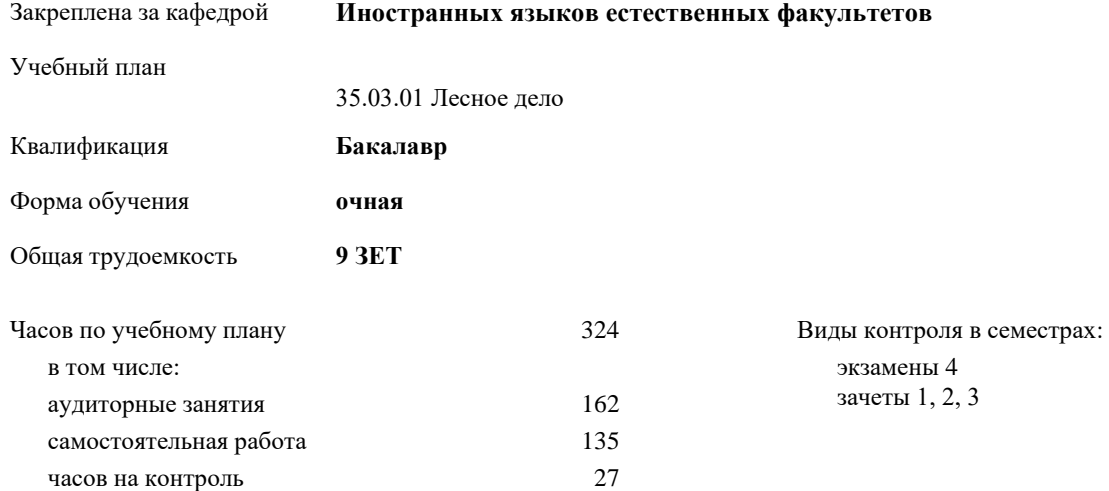

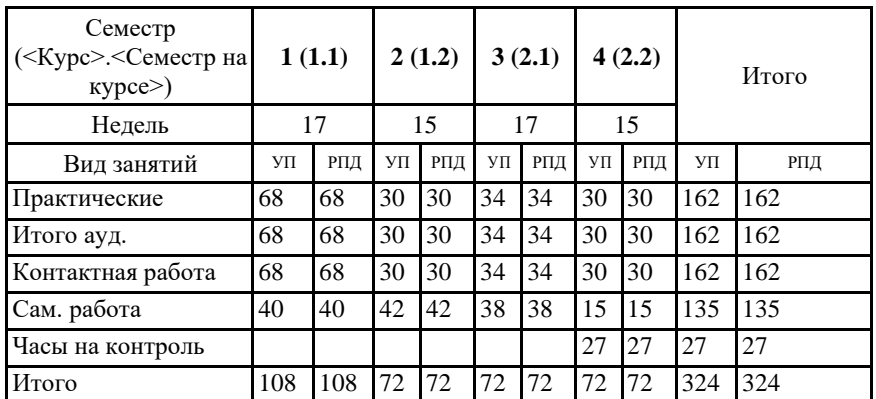

## **Распределение часов дисциплины по семестрам**

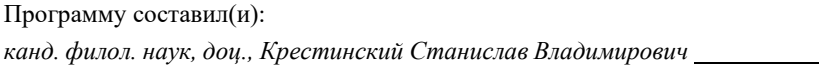

Рабочая программа дисциплины **Иностранный язык (немецкий)**

разработана в соответствии с ФГОС ВО:

Федеральный государственный образовательный стандарт высшего образования по направлению подготовки 35.03.01 Лесное дело (уровень бакалавриата) (приказ Минобрнауки России от 7/26/2017г. №706)

### **1. ЦЕЛИ И ЗАДАЧИ ДИСЦИПЛИНЫ**

1.1 формирование способности к коммуникации в устной и письменной формах на иностранном языке для решения задач межличностного и межкультурного взаимодействия

#### **Задачи :**

- расширить и закрепить уровень владения студентами немецким языком;

- развить необходимые навыки для возможности получения информации из зарубежных источников;

- развить у студентов навыки аудирования, позволяющие им понимать и эффективно использовать поступающую информацию;

развить у студентов навыки говорения, позволяющие им выразить свои мысли и мнения в межличностном и деловом общении на немецком языке.

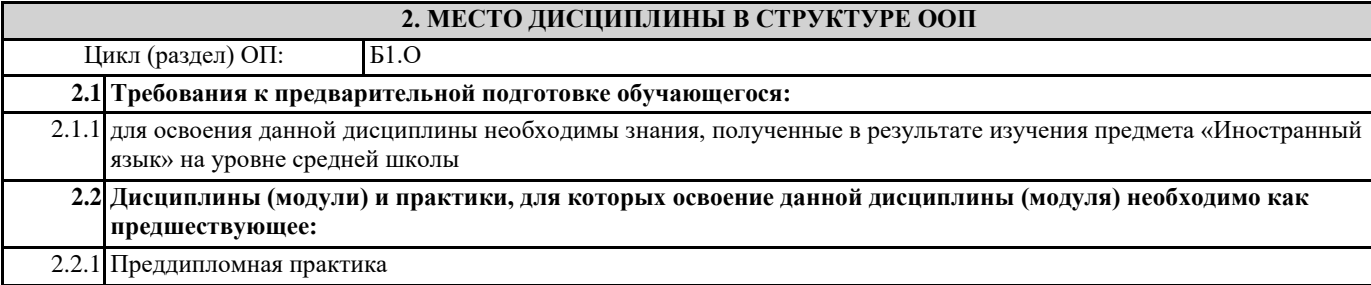

## **3. ПЛАНИРУЕМЫЕ РЕЗУЛЬТАТЫ ОБУЧЕНИЯ ПО ДИСЦИПЛИНЕ, СООТНЕСЕННЫЕ С ПЛАНИРУЕМЫМИ РЕЗУЛЬТАТАМИ ОСВОЕНИЯ ОБРАЗОВАТЕЛЬНОЙ ПРОГРАММЫ**

**УК-4.3: Ведет деловую переписку на иностранном языке с учетом особенностей стилистики официальных писем и социокультурных различий**

**УК-4.4: Выполняет для личных целей перевод официальных и профессиональных текстов с иностранного языка на русский, с русского языка на иностранный**

**УК-4.6: Устно представляет результаты своей деятельности на иностранном языке, может поддержать разговор в ходе их обсуждения**

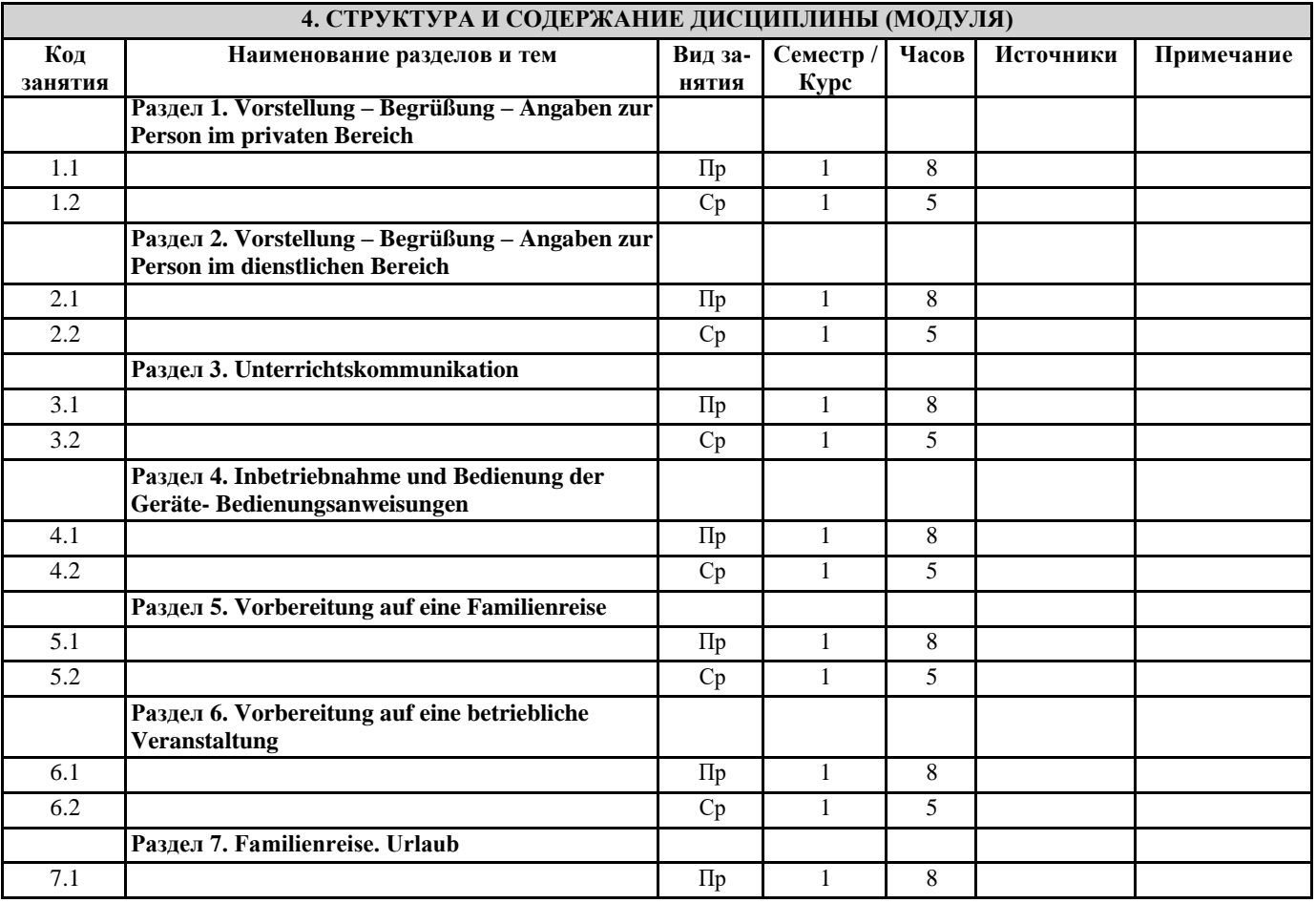

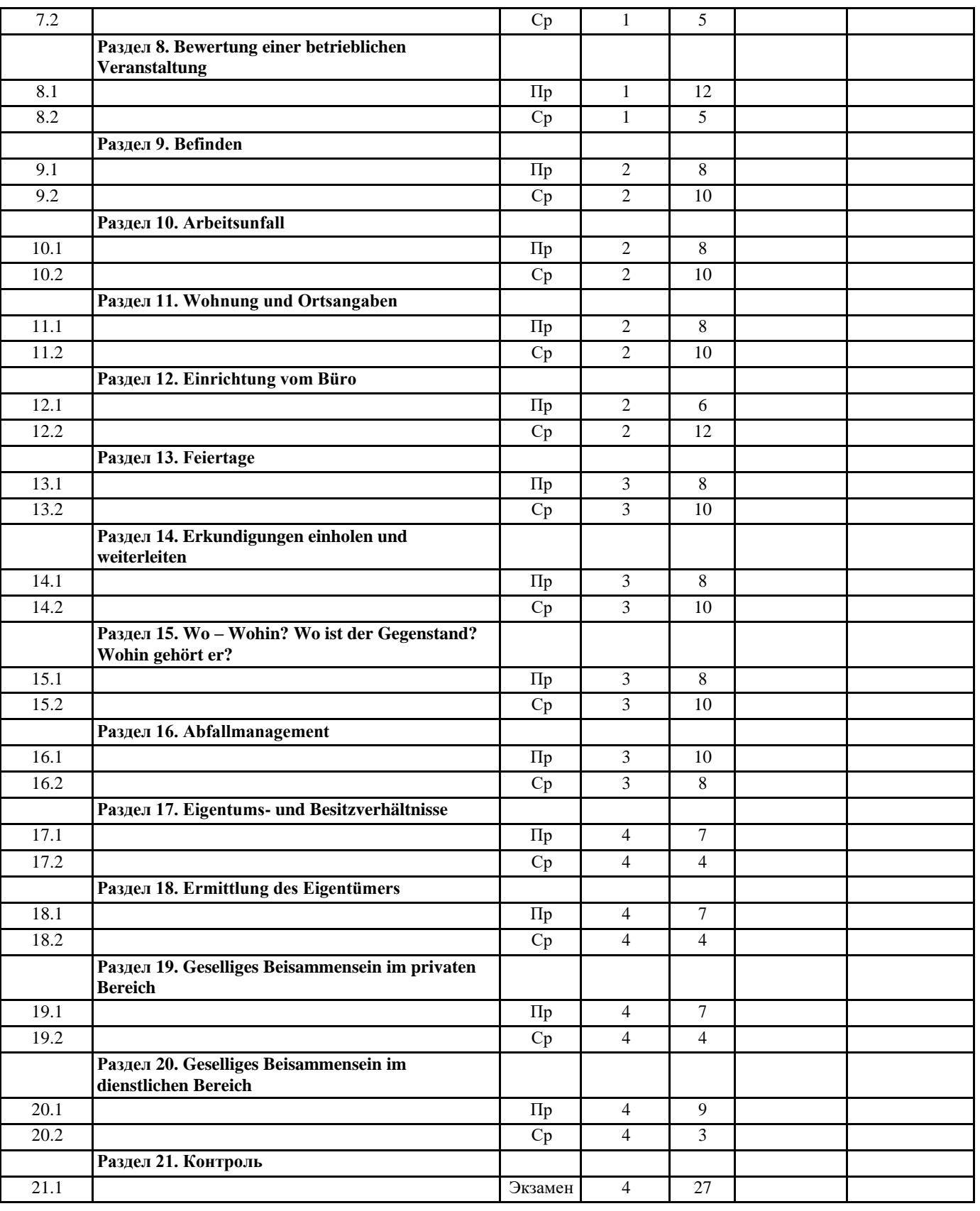

# **5. ОЦЕНОЧНЫЕ МАТЕРИАЛЫ ДЛЯ ПРОВЕДЕНИЯ ТЕКУЩЕЙ И ПРОМЕЖУТОЧНОЙ АТТЕСТАЦИИ**

Приложение 1.

**5.1. Оценочные материалы для проведения текущей аттестации**

**5.2. Оценочные материалы для проведения промежуточной аттестации**

Приложение 1.

# **6. УЧЕБНО-МЕТОДИЧЕСКОЕ И ИНФОРМАЦИОННОЕ ОБЕСПЕЧЕНИЕ ДИСЦИПЛИНЫ (МОДУЛЯ) 6.1. Рекомендуемая литература**

#### Основная литература:

1. Ачкасова Н.Г. Немецкий язык для бакалавров [Электронный ресурс]: учебник для студентов неязыковых вузов/ Ачкасова Н.Г.-Электрон. текстовые данные.— М.: ЮНИТИ-ДАНА, 2014.— 312 c. — Режим доступа:<http://www.iprbookshop.ru/20980.htm> l 2. Агачева, С.В. Немецкий язык: культура речевого общения : учебное пособие / С.В. Агачева, С.В. Агачева ; Поволжский государственный технологический университет. - Йошкар-Ола : ПГТУ, 2013. - 148 с. : ил. - Библ. в кн. - ISBN 978-5-8158-1186-7. - [Электронный ресурс]. - Режим доступа:<http://biblioclub.ru/index.php?page=book&id=439117>

#### Дополнительная литература:

1. Практическая грамматика немецкого языка : учебное пособие / В.С. Григорьева, В.В. Зайцева, И.Е. Ильина, Е.К. Теплякова ; Министерство образования и науки Российской Федерации, Федеральное государственное бюджетное образовательное учреждение высшего профессионального образования «Тамбовский государственный технический университет». - Тамбов : Издательство ФГБОУ ВПО «ТГТУ», 2014. - 96 с. - Библиогр. в кн. ; То же [Электронный ресурс]. – Режим доступа: <http://biblioclub.ru/index.php?page=book&id=277630>

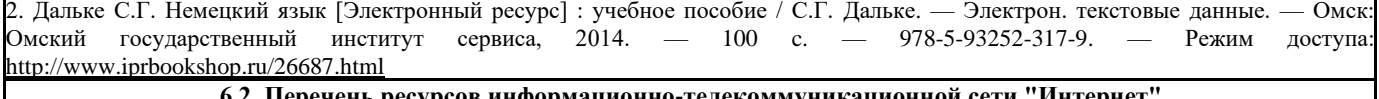

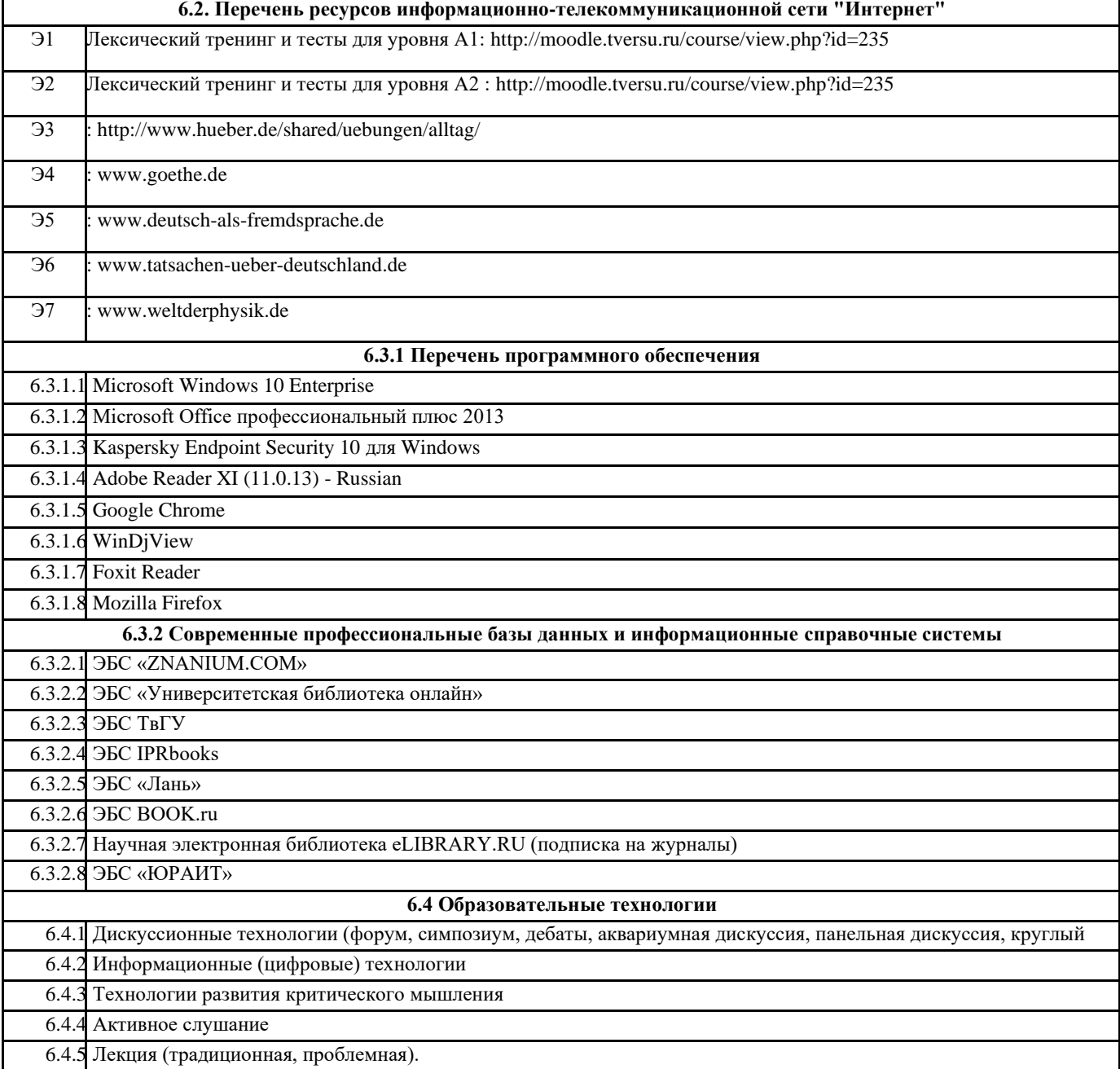

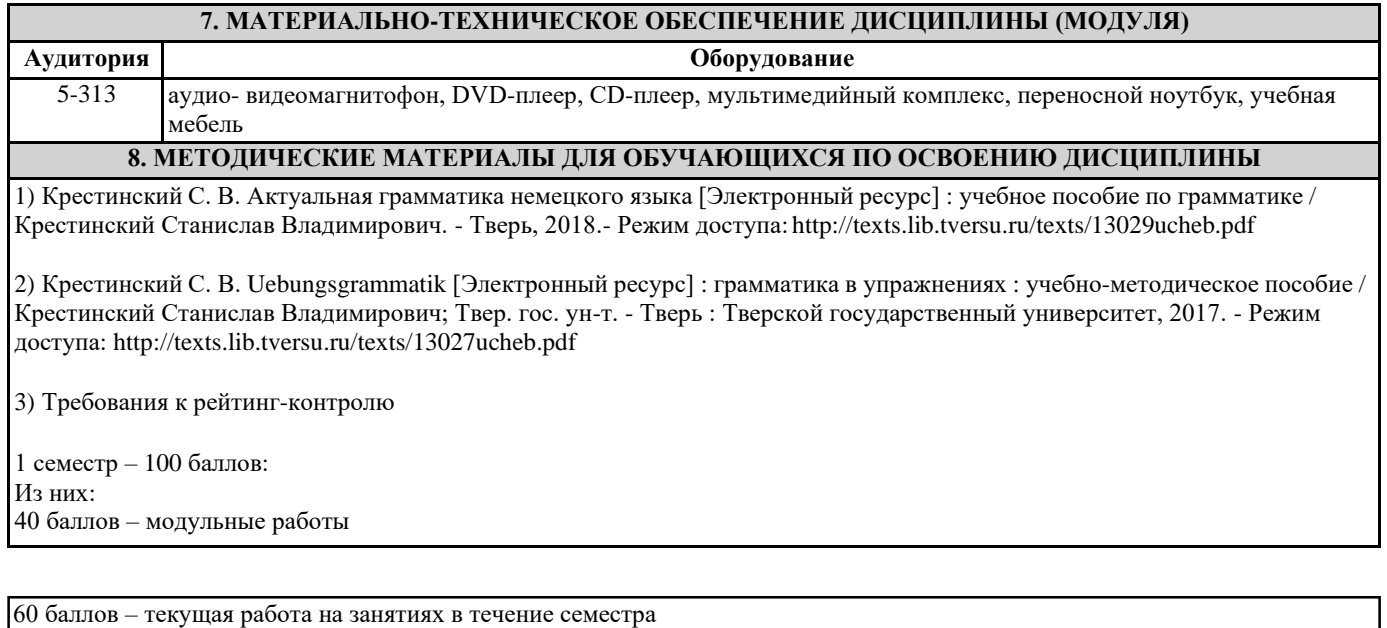

2 семестр – 100 баллов: Из них: 40 баллов – модульные работы 60 баллов – текущая работа на занятиях в течение семестра 3 семестр – 100 баллов: Из них: 40 баллов – модульные работы 60 баллов – текущая работа на занятиях в течение семестра 4 семестр – 100 баллов Из них: 40 баллов на текущую работу

20 баллов – модульные работы 40 баллов на экзамен

## **ПРИЛОЖЕНИЕ 1.**

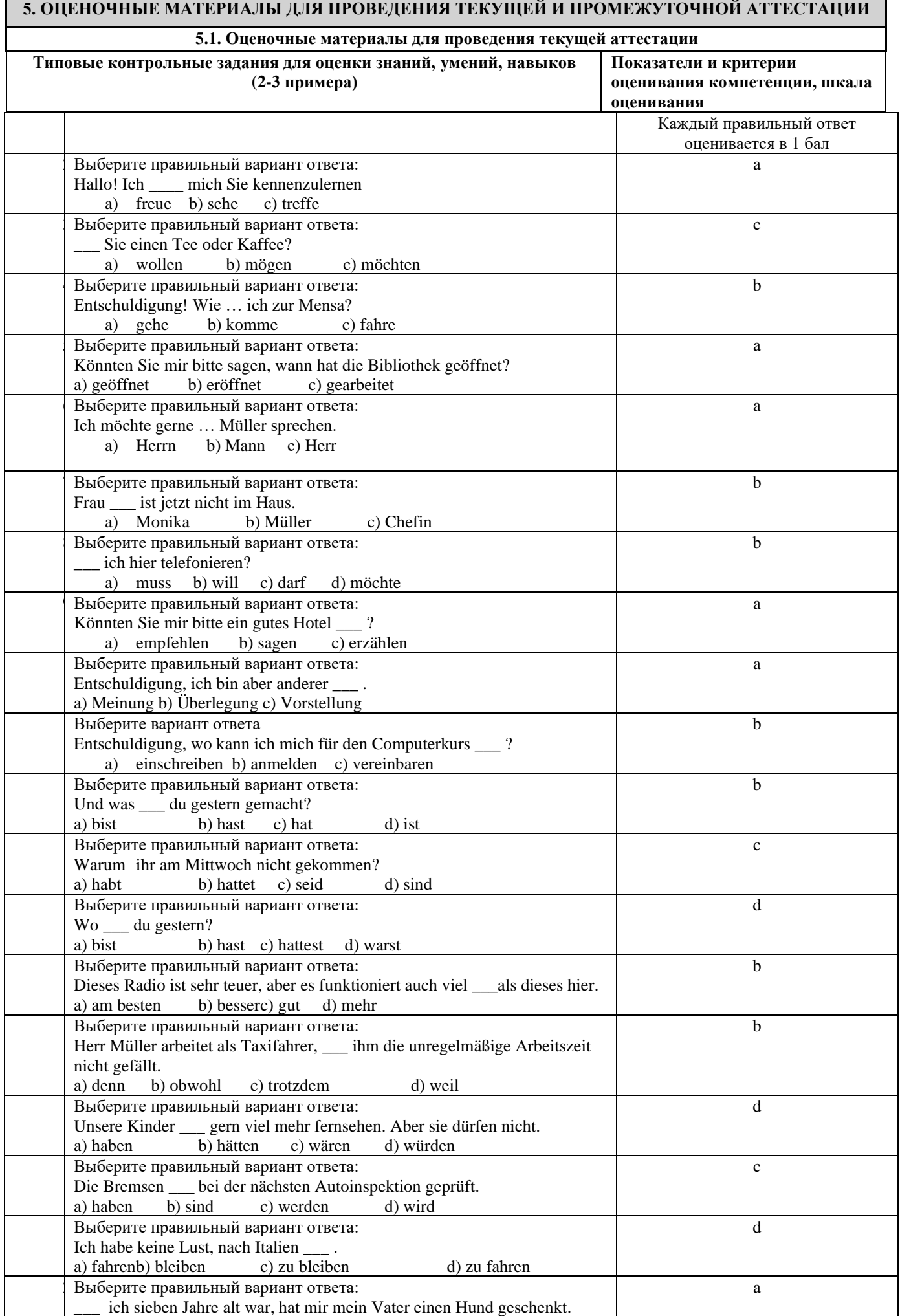

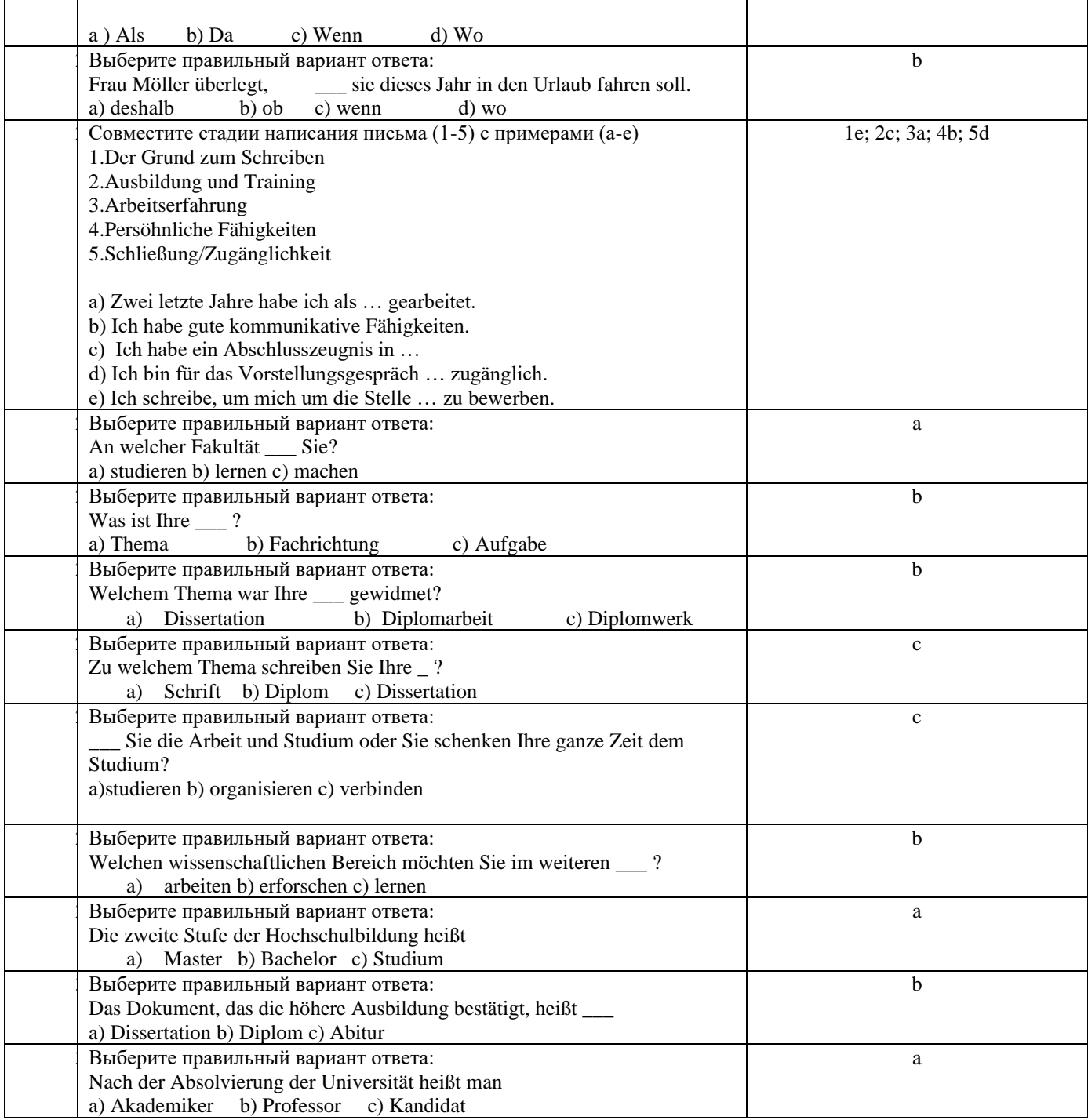

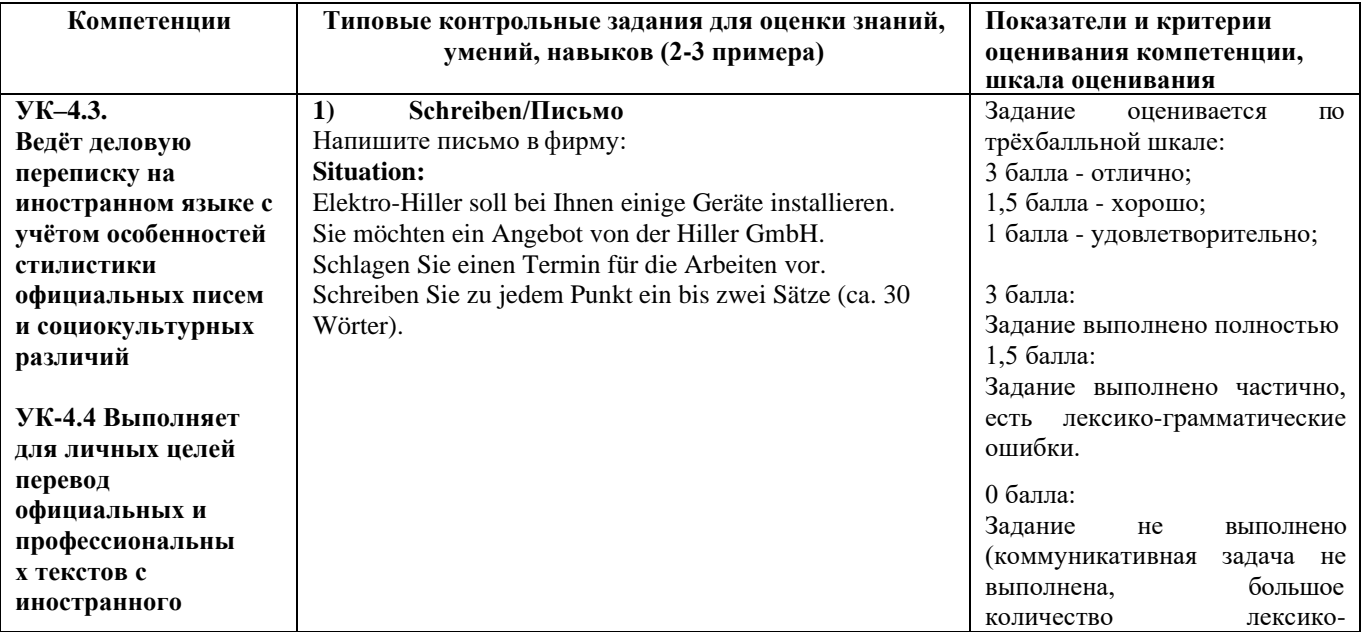

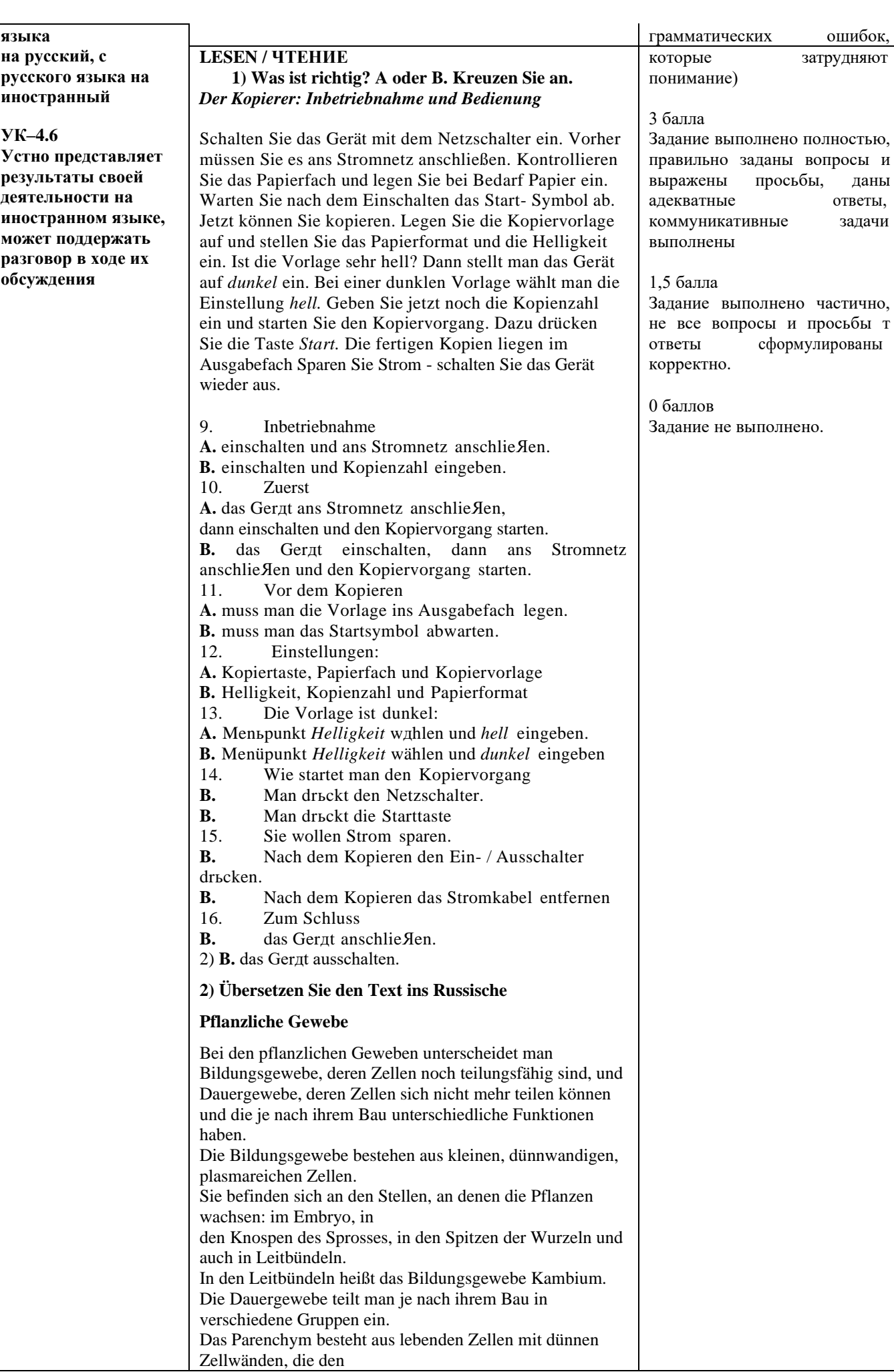

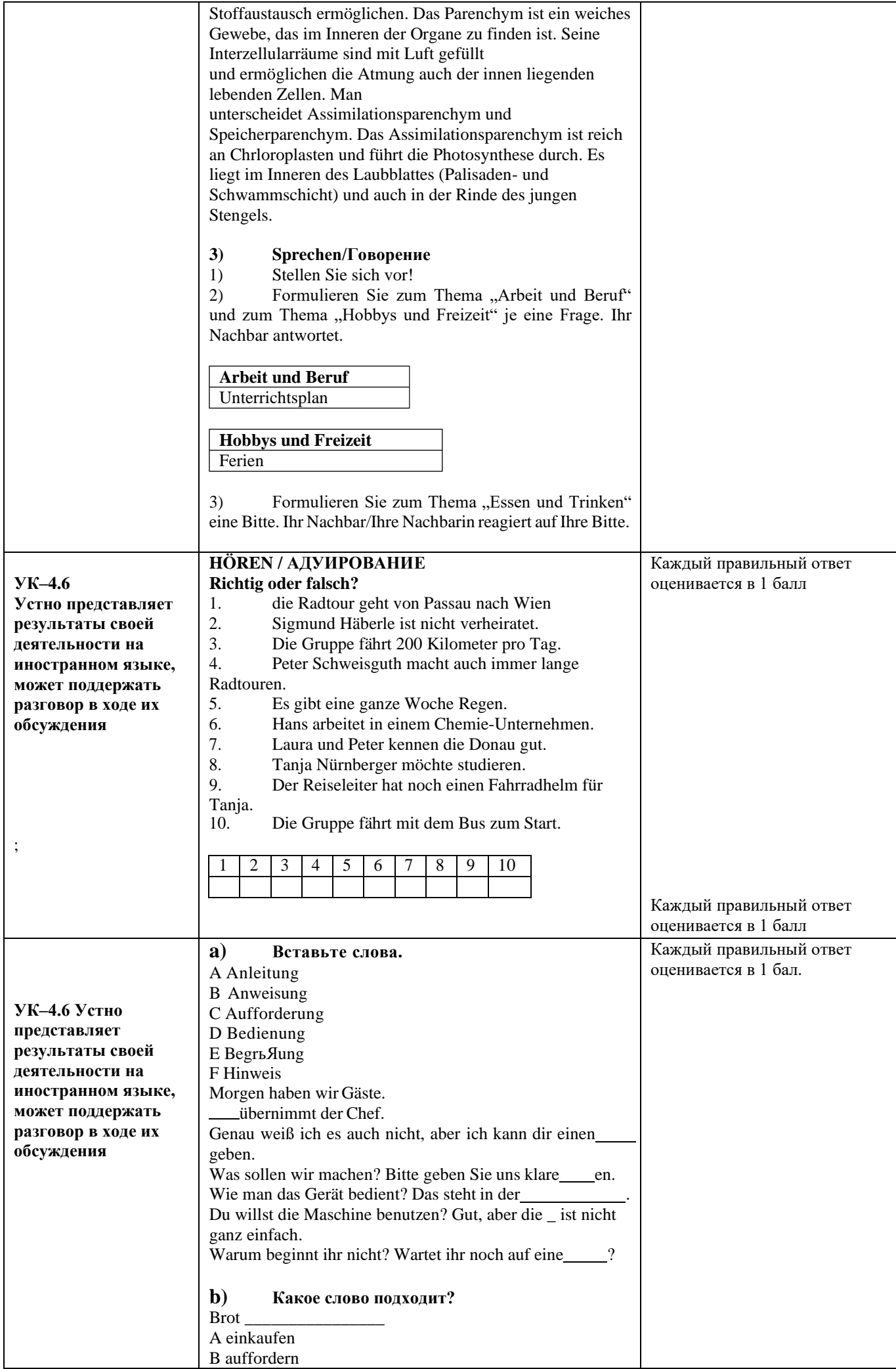

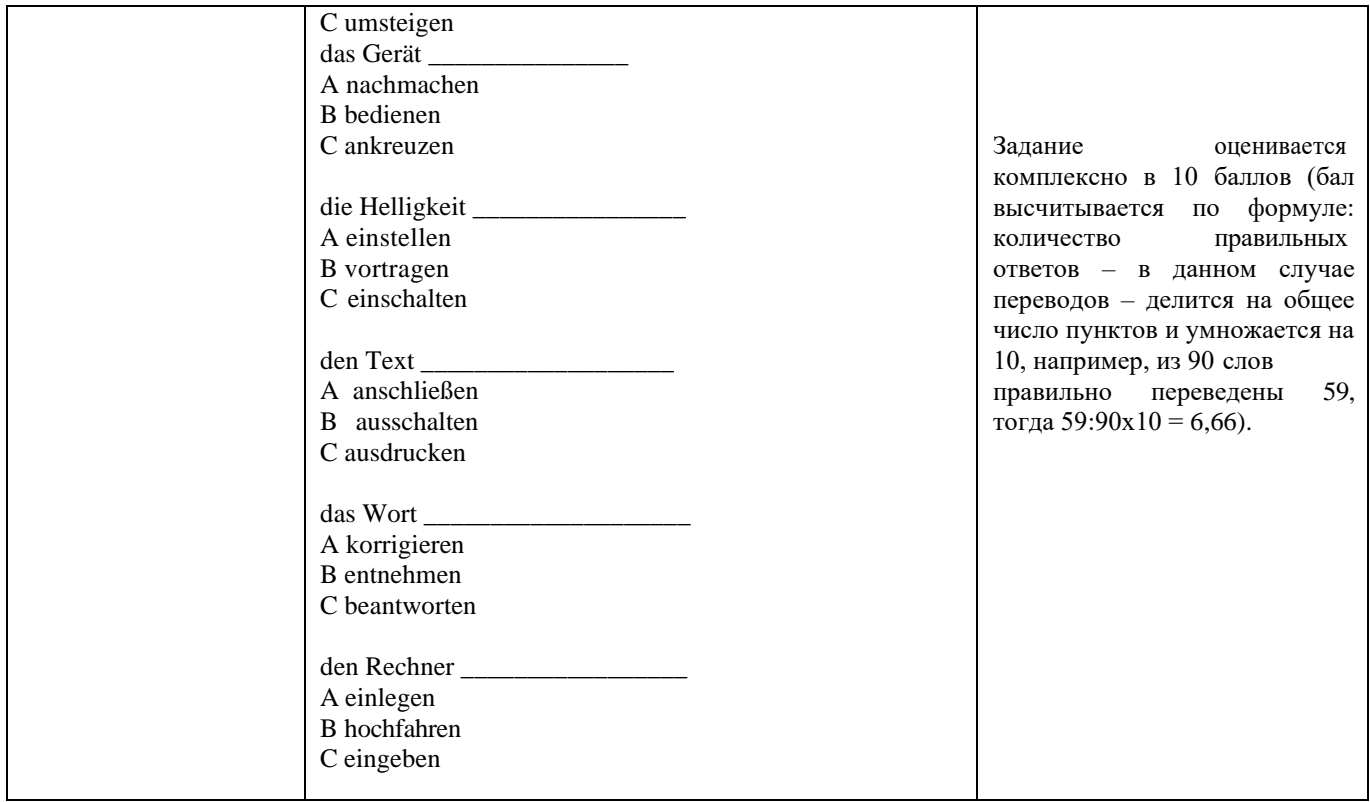

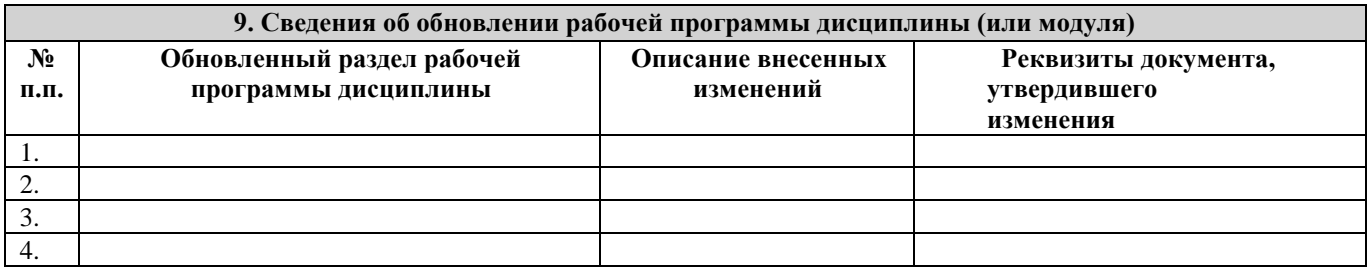